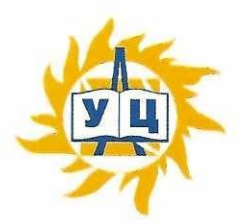

Частное образовательное учреждение дополнительного профессионального образования «Учебный центр «Энергетик»

**ПРИНЯТА** на заседании методического совета от «6» марта 2023 г. Протокол № 4

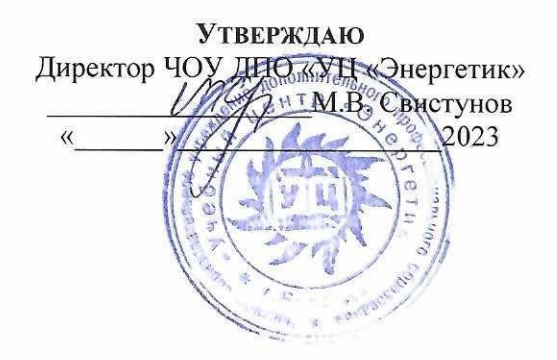

# Дополнительная общеобразовательная общеразвивающая программа «Трехмерное моделирование и прототипирование **ДЛЯ ПЯТИКЛАССНИКОВ>>**

Возраст: 10-11 лет Срок реализации: 9 месяцев

Программу составил: Заведующий УО по ИТ

Юганова Е.В.

г. Вологда 2023 г

# **Содержание**

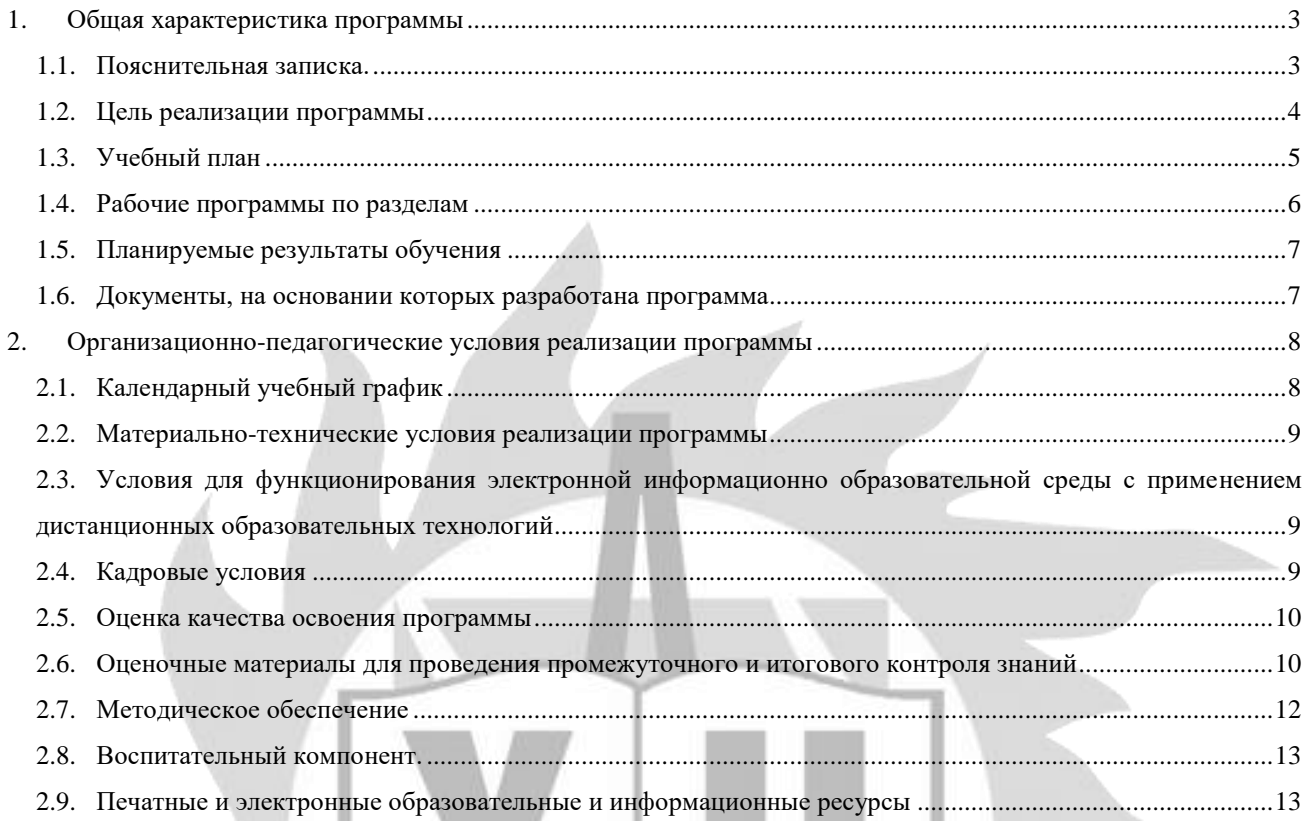

# **1. Общая характеристика программы**

# **1.1. Пояснительная записка.**

#### **Актуальность**

Изучение 3D технологий обусловлено практически повсеместным их использованием в различных сферах деятельности. Знания трехмерного моделирования становятся все более значимыми для полноценного развития ребенка в области информационных технологий. Трехмерные модели – это обязательный элемент проектирования современных транспортных средств, интерьеров, архитектурных сооружений и т.д.

**Особенность программы** заключается в том, что данный курс раскрывает перед учащимися удивительные возможности трехмерной графики через выполнение практических работ и индивидуальных творческих проектов по проектированию зданий, мебели, предметов быта и т.д. в трехмерных компьютерных средах. Это способствует развитию конструкторских, изобретательских, научно-технических компетентностей и нацеливает детей на осознанный выбор необходимых обществу профессий

#### **Педагогическая целесообразность**

Данная программа педагогически целесообразна, поскольку её содержание реализуется во взаимосвязи с предметами школьного цикла. Содержание обучения не ограничивается какой-либо одной областью знаний, это переплетение истоков общих знаний о мире, законах физики и механики, с умением творчески представить свое видение, понимание окружающих объектов и явлений.

Знания и навыки, полученные учащимися, окажутся полезными при дальнейшем изучении предметов не только информационно-технологического профиля, но всех других и будут способствовать осознанному выбору профиля для дальнейшего обучения.

Рекомендовано учащимся 5 - 6 классов, возраст - 10 – 11 лет.

Нормативный срок освоения программы – 64 академических часа, продолжительность обучения – 1 учебный год.

Образовательный процесс осуществляется в течение учебного года. Для всех видов занятий установлен академический час продолжительностью 40 минут.

Режим занятий – 2 учебных часа в неделю.

Направленность программы - техническая. Уровень сложности стартовый.

Количество человек в группе – 4-10.

Формы обучения – очная. Программа может быть реализована с использованием электронного обучения и дистанционных образовательных технологий.

Программа включает в себя теоретическое и практическое обучение, а также контроль знаний.

Основными, характерными при реализации данной программы формами, являются комбинированные занятия. Занятия состоят из теоретической и практической частей, причём большее количество времени занимает практическая часть.

Форма организации занятий:

- теоретического обучения – групповая,

- практического обучения – индивидуально-групповая.

Методы организации учебно-познавательной деятельности:

- демонстрация;
- объяснение, беседа;
- практическая работа;
- самостоятельная работа.

Основной тип занятий – практикум. Большинство заданий курса выполняется с помощью персонального компьютера и необходимых программных средств. Теоретическая и практическая части курса изучаются параллельно, чтобы сразу же закреплять теоретические вопросы на практике. Регулярное повторение способствует закреплению изученного материала. Возвращение к ранее изученным темам и использование их при изучении новых тем, способствуют устранению весьма распространенного недостатка – формализма в знаниях учащихся – и формируют научное мировоззрение учеников.

#### **1.2. Цель реализации программы**

Получение базовых навыков моделирования трехмерных объектов. Обучение возможностям современных программных средств для обработки трёхмерных изображений и 3D печати.

#### **Задачи**

Обучающие:

- расширить общий технический кругозор;
- сформировать навыки моделирования через создание виртуальных объектов в предложенной среде конструирования;
- научить выполнять все этапы проектирования от идеи до реализации готовой модели на 3D принтере;
- изучить принцип работы 3D принтера.

Развивающие:

- развивать образное, техническое мышление и умение выразить свой замысел;
- развивать умения творчески подходить к решению задачи;
- развивать творческий потенциал и самостоятельность;
- способствовать развитию интереса к технике, моделированию.

#### Воспитательные:

- формировать умения и навыки самостоятельного использования компьютера в качестве средства для решения практических задач;
- формировать ответственный подход к решению задач различной сложности;
- формировать новый тип мышления операционный, который направлен на выбор оптимальных решений;
- воспитывать у детей интерес к техническим видам творчества;
- развивать социально-трудовую компетенцию: воспитание трудолюбия, самостоятельности, умение доводить начатое дело до конца сформировать установку на здоровый образ жизни, в том числе и за счёт освоения и соблюдения требований безопасной эксплуатации средств информационных и коммуникационных технологий (ИКТ);
- развитие осознанного и ответственного отношения к собственным поступкам при работе с графической информацией;
- формирование коммуникативной компетентности в процессе образовательной, учебноисследовательской, творческой и других видов деятельности.

# **1.3. Учебный план**

дополнительной общеобразовательной общеразвивающей программы «Трехмерное моделирование и прототипирование для пятиклассников»

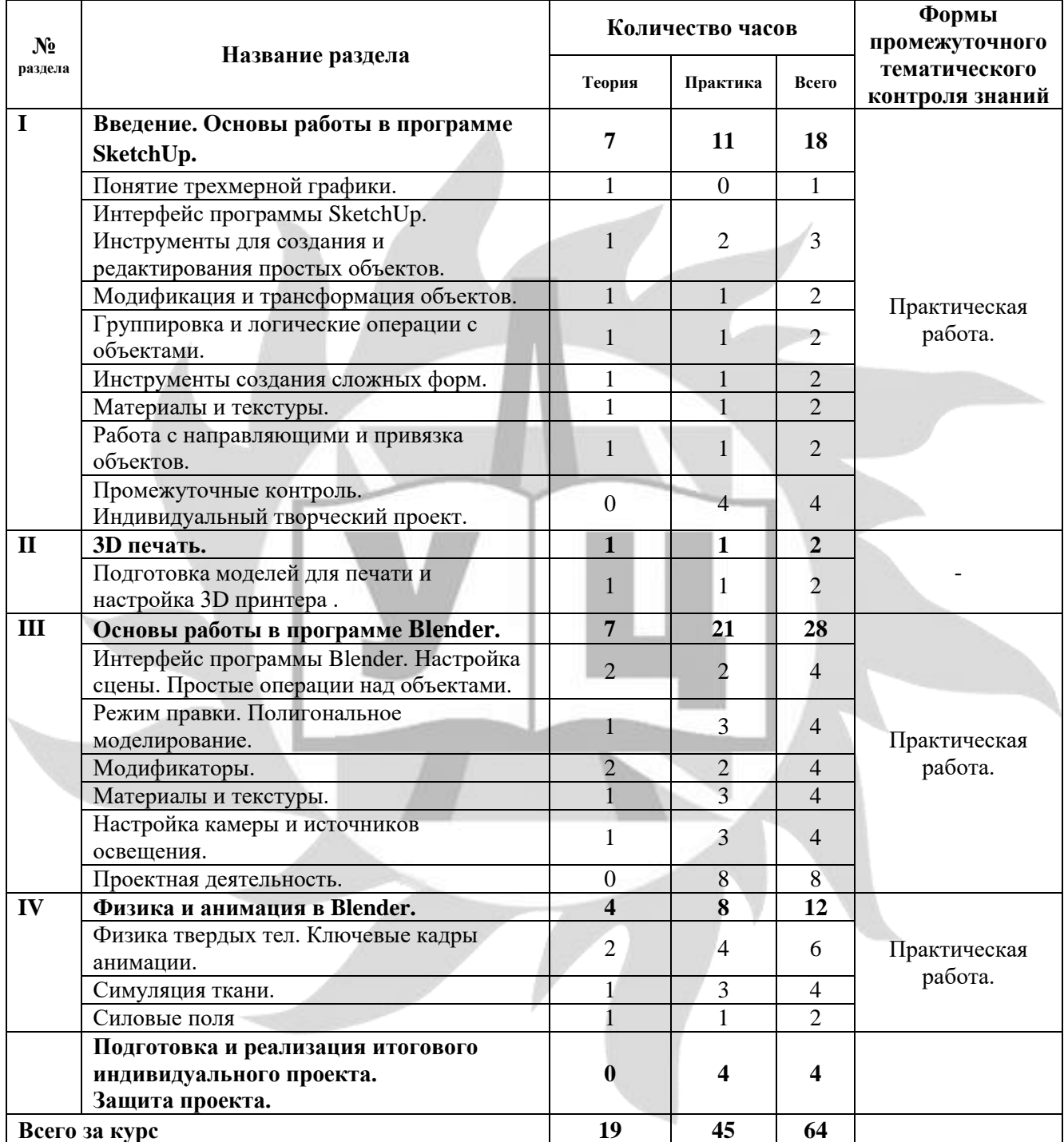

# **1.4. Рабочие программы по разделам**

## 1. **Введение. Основы работы в программе SketchUp.**

- 1.1. Понятие трёхмерной графики. Достоинства трехмерной графики. Сферы применения. Обзор редакторов трехмерной графики.
- 1.2. Интерфейс программы SketchUp. Инструменты для создания и редактирования простых объектов. Инструменты: линия, прямоугольник, окружность. Выдавливание поверхности инструментом тяни-толкай. Практическая работа «Набор механических инструментов».
- 1.3. Модификация и трансформация объектов. Инструменты: перемещение, вращение, масштабирование. Практическая работа «Самокат»
- 1.4. Группировка и логические операции с объектами. Простое копирование и создание массива. Практическая работа «Лего-детали».
- 1.5. Инструменты создания сложных форм. Работа с кривыми. Инструменты: смещение, ведение по контуру. Создание тел вращения. Практическая работа «Посуда»
- 1.6. Материалы и текстуры. Использование встроенной библиотеки материалов. Загрузка собственных изображений в качестве текстур. Настройка освещения и визуализация. Практическая работа «Игральные кости и кубик».
- 1.7. Промежуточные контроль. Индивидуальный творческий проект «Индивидуальный малоэтажный дом».

# 2. **3D печать.**

2.1. Подготовка моделей для печати и настройка 3D принтера. Создание модели в программе SketchUp и экспорт для программы 3D печати.

## 3. **Основы работы в программе Blender.**

- 3.1. Интерфейс программы Blender. Настройка сцены. Простые операции над объектами. Вращение и перемещение 3D сцены. Ортогональные и перспективные проекции. Трёхмерные виды. Создание простых объектов: куб, цилиндр, сфера, тор. Перемещение, поворот, копирование объектов. Практические работы: «Снеговик», «Кубики и пирамидка».
- 3.2. Режим правки. Полигональное моделирование. Понятия «вершины, ребра, грани». Редактирование формы объекта в режиме правки. Операции экструдирования. Практические работы: «Паровоз», «Цветные карандаши».
- 3.3. Модификаторы. Изменение формы объекта при помощи различных модификаторов. Практическая работа «Фрукты».
- 3.4. Материалы и текстуры. Создание простых материалов. Материалы «Стекло», «Зеркало», «Железо». Добавление и настройка изображений в качестве текстур.
- 3.5. Настройка камеры и источников освещения. Добавление разных источников света: точечное, прожектор, солнце. Настройка основных параметров яркости. Настройка отбрасываемых теней.
- 3.6. Проектная деятельность. Практические работы «Оружие викинга», «Космос».

#### 4. **Физика и анимация в Blender.**

- 4.1. Физика твердых тел. Ключевые кадры анимации. Основные свойства твердых тел. Анимация твердого тела. Базовые инструменты управления анимацией. Технология создания анимации на базе ключевых кадров. Создание анимации в режиме автоматической установки ключевых кадров. Создание анимации в режиме ручной установки ключевых кадров. Практическая работа «Башня из кубиков». Практическая работа «Горка и шарик»
- 4.2. Симуляция ткани. Применение модификатора ткань. Свойства ткани. Текстурирование ткани. Практическая работа «Скатерть». Силовые поля.
- 4.3. Симуляция ветра. Практическая работа «Флаг».

**Подготовка и реализация итогового индивидуального проекта «Интерьер помещения». Защита проекта**

# **1.5. Планируемые результаты обучения**

В результате освоения программы обучающийся

#### **должен знать:**

- основные понятия трехмерной графики;
- интерфейс, назначение, функциональные и инструментальные возможности программ 3D моделирования: SkethUp, Blender;
- основные способы моделирования;
- виды преобразования трёхмерных объектов и групп объектов;
- основные принципы освещения объектов на предметной плоскости, виды освещения и особенности цветопередачи;
- базовые системные средства управления анимацией объектов и визуализацией сцен;
- особенности настройки камеры;
- этапы подготовки модели к печати и печать ее на 3D принтере.

#### **должен уметь:**

в программе SketchUp:

- осуществлять приемы работы с готовой сценой (режимы просмотра, рендеринг, просмотр анимации);
- создавать стандартные примитивы (куб, сфера, пирамида и т.д.) по размерам;
- трансформировать объекты (масштабирование, переворот по горизонтали и вертикали и т.д.);
- выполнять логические операции над объектами: группировка, объединение, пересечение, исключение;
- выполнять полигональное моделирование с помощью инструментов «Тяни/Толкай», «Перемещение», «Смещение»;
- создавать тела вращения с помощью инструмента «Ведение»;
- использовать инструменты «Рулетка» и «Угломер» при построении сложных конструкций;
- редактировать материалы и применять их к объектам сцены;
- сохранять объекты и сцены в формате редактора и в формате для печати.

в программе Blender:

- создавать стандартные примитивы (куб, сфера, пирамида и т.д.) по размерам;
- выполнять основные действия над объектами (копировать, группировать, выравнивать, перемещать, поворачивать, масштабировать и т.д.);
- использовать логические операции для создания сложных форм;
- использовать модификаторы для создания 3D объектов;
- использовать полигональное для создания объектов;
- самостоятельно выбирать эффективный способ моделирования для создания того или иного 3D объекта;
- создать анимированные объекты с помощью контроллеров;
- создавать и применять материалы;
- настраивать освещение сцены;
- осуществлять визуализацию проекта.
- выполнять предварительные настройки и печатать объектов на 3D принтере

#### **1.6. Документы, на основании которых разработана программа**

- Федеральный закон "Об образовании в Российской Федерации" N 273-ФЗ от 29 декабря 2012 года;
- Приказ Минпросвещения России от 27.07.2022 N 629 "Об утверждении Порядка организации и осуществления образовательной деятельности по дополнительным общеобразовательным программам";
- Устав ЧОУ ДПО «УЦ «Энергетик»;
- Локальные нормативные акты ЧОУ ДПО «УЦ «Энергетик».

# **2. Организационно-педагогические условия реализации программы**

# **2.1. Календарный учебный график**

# Всего 32 занятия в год.

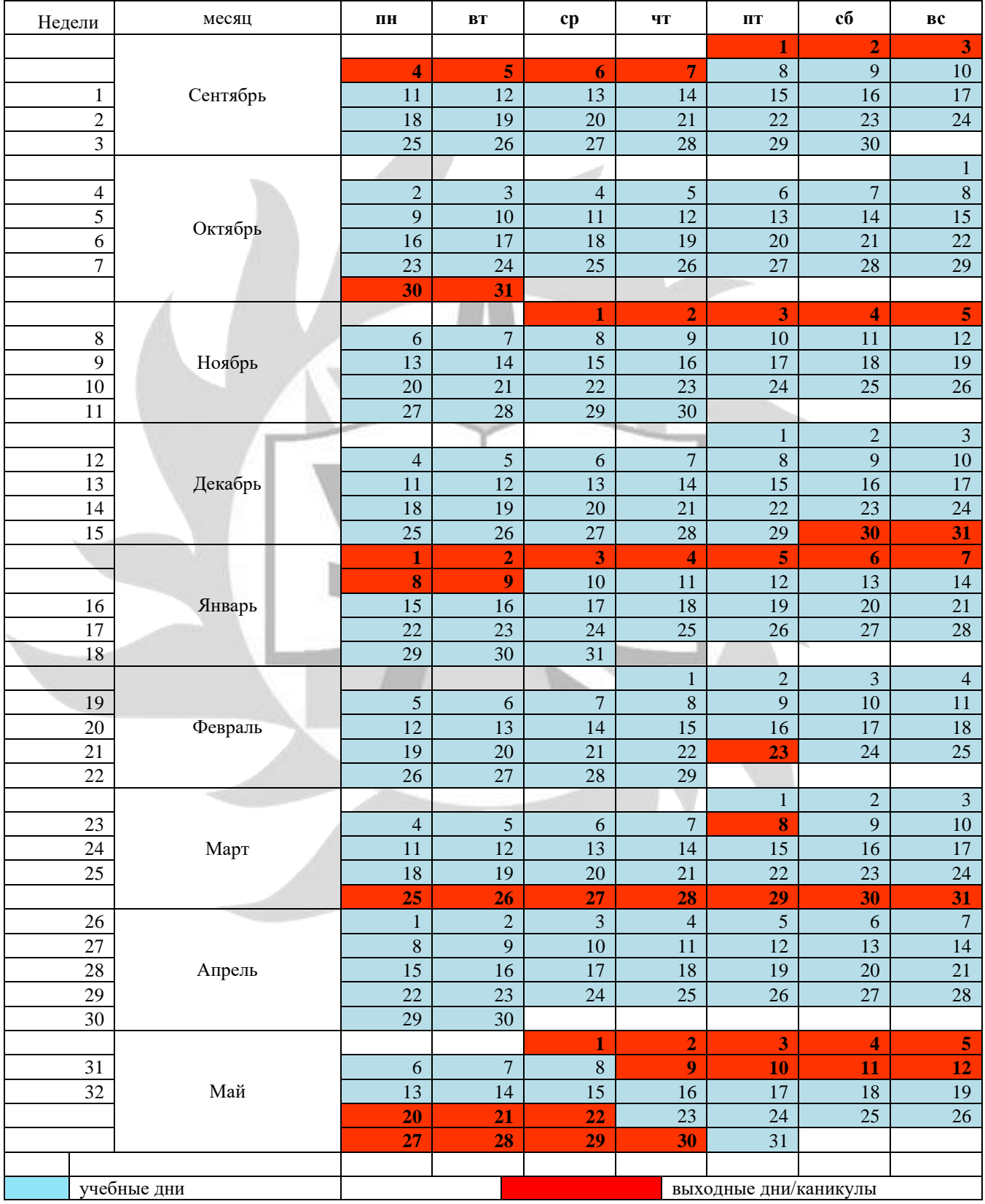

#### **2.2. Материально-технические условия реализации программы**

Занятия проводятся в оборудованном классе, где для каждого обучающегося организованно рабочее место с компьютером.

Программная оснащенность курса:

- операционная система Windows,
- SketchUp;
- Blender;
- Gimp;
- Microsoft PowerPoint;
- браузеры.

Техническая оснащенность курса:

- компьютерная техника с выходом в Интернет;
- лазерный или струйный принтер;
- 3D принтер;
- сканер;
- колонки;
- наушники;
- флеш-накопители;
- мультимедийный проектор и экран;
- маркерная доска.

# **2.3. Условия для функционирования электронной информационно образовательной среды c применением дистанционных образовательных технологий**

Обучение с применением дистанционных образовательных технологий проводится в режиме online с обучающимися, одновременно находящимися у автоматизированного рабочего места;

Формы проведения занятий в онлайн режиме:

- вебинар групповая online-лекция, практическая работа;
- online-консультация индивидуальная и/или групповая консультация с использованием мессенджеров или иных сервисов для проведения видеоконференций.
- Техническая оснащенность:
- современный ПК (ноутбук) с выходом в Интернет;
- web-камера;
- динамики (наушники), микрофон;
- принтер, сканер / фотоаппарат.

Программное обеспечение:

- операционная система Windows;
- online-сервис для проведения вебинаров;
- браузер;
- MS PowerPoint
- графический редактор Gimp;
- редактор трёхмерной графики SketchUp;
- редактор трёхмерной графики Blender.

#### **2.4. Кадровые условия**

Кадровое обеспечение программы осуществляет преподавательский состав из числа штатных и внештатных преподавателей ЧОУ ДПО «УЦ «Энергетик».

#### **2.5. Оценка качества освоения программы**

Система оценки качества освоения программы обучающимися включает в себя осуществление:

- промежуточного контроля знаний;
- итогового контроля знаний.

Промежуточный контроль знаний подразделяется на текущий и тематический.

Текущий контроль уровня усвоения материала происходит на фронтальных опросах и в ходе выполнения обучающимися практических заданий. Оценивание в данном случае не является обязательным.

Формы тематического контроля знаний определены в учебном плане программы. Тематический контроль предполагает предварительную проверку знаний, обучающихся по отдельным темам программы с выставлением оценки. Предусмотрена четырехбальная система оценивания.

Данные о результатах промежуточного контроля знаний доводятся до сведения родителей через Дневник текущей успеваемости.

Обучение по настоящей программе завершается итоговым контролем. Итоговый контроль реализуется в форме защиты итоговых индивидуальных проектов. При защите итогового проекта проверяются теоретические знания и практические навыки обучающегося.

Обучающимся, успешно прошедшим итоговый контроль знаний, выдается свидетельство об обучении.

Результаты итогового и промежуточного контроля знаний заносятся в Журнал успеваемости и посещаемости.

С целью оценивания содержания и качества учебного процесса периодически проводится анкетирование обучающихся и их родителей.

# **2.6. Оценочные материалы для проведения промежуточного и итогового контроля знаний**

**Материалы для проведения промежуточного контроля знаний** Примерный результат практической работы «Индивидуальный жилой дом».

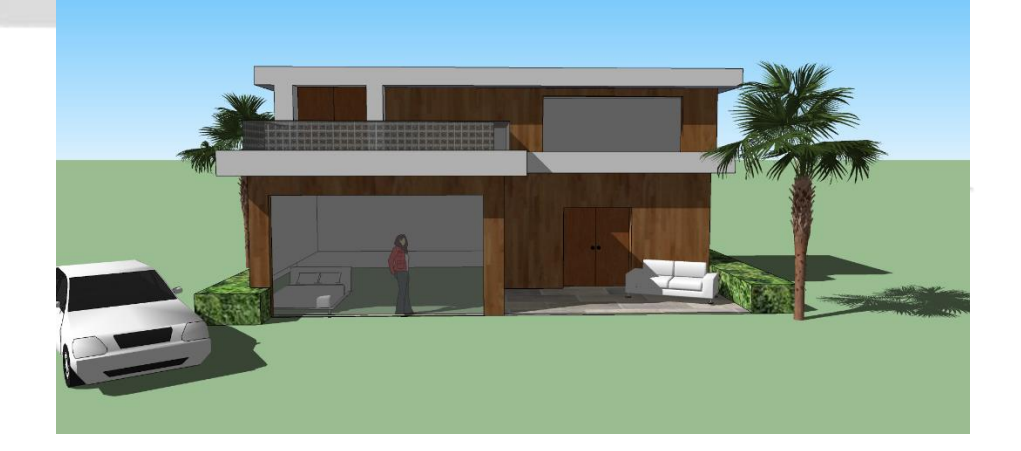

# Примерный результат практической работы «Карандаши».

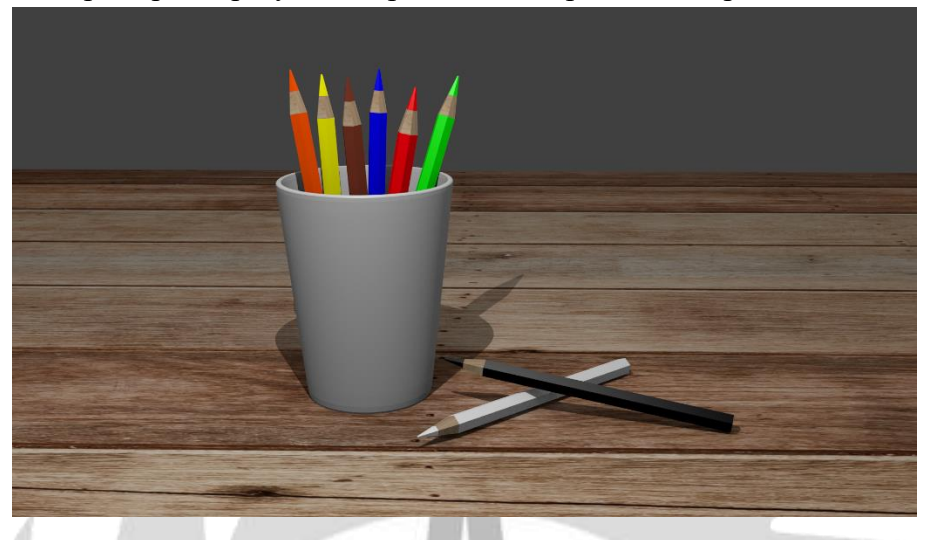

Примерный результат практической работы «Оружие викинга».

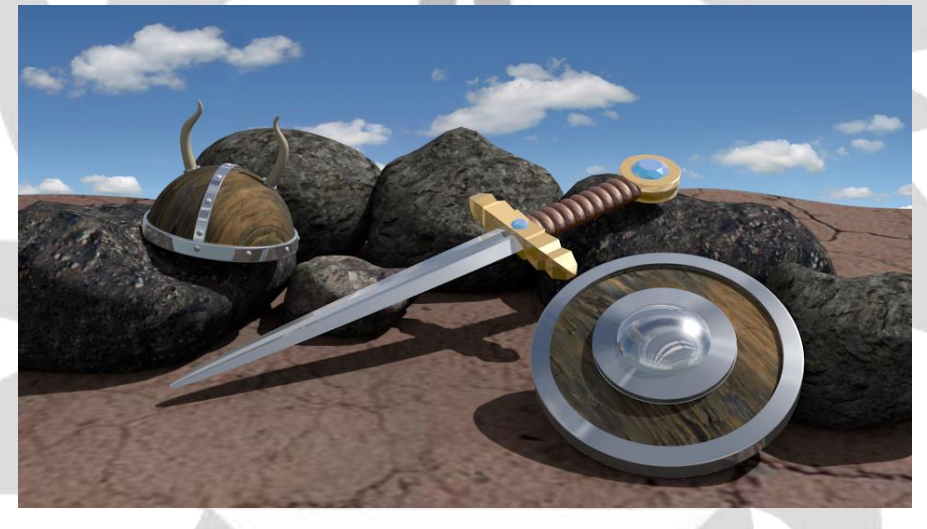

## **Материалы для проведения итогового контроля знаний**

По окончании каждого года обучения, слушатели выполняют итоговый индивидуальный проект.

Проект, выполняется обучающимися самостоятельно под руководством преподавателя в рамках изучаемой учебной дисциплины с целью обобщения и систематизации знаний, а также демонстрации своих достижений.

Работа над проектом осуществляется на занятиях за счет часов, предусмотренных учебным планом программы. Руководителем проекта назначается преподаватель.

Результатом проекта является визуализация сцены с интерьером помещения.

Обучающийся выбирает вид помещения и согласовывает с руководителем композицию проекта. Защита итогового индивидуального проекта осуществляется на занятии и является итоговым контролем знания. Для проведения итогового контроля знания создается комиссия, состоящая не менее чем из 3 человек.

Критерии оценивания итогового индивидуального проекта:

- 1. Качественная модель интерьера помещения. (8 баллов):
	- техническая сложность и детализация; (2 балла)
	- грамотная полисетка объектов; (2 балла)
	- грамотное наложение материалов и текстур; (2 балла)
	- правильное соблюдение пропорций и размеров; (1 балл)
	- настройка освещения и камеры. (1 балл)
- 2. Визуальная композиция и смысловое содержание. (2 балла)

#### **Описание системы оценки:**

Полученные по каждому критерию баллы суммируются.

Максимальное количество баллов – 10.

- 8 10 баллов оценка «5»;
- 6 -7 баллов оценка «4»;
- 4 5 баллов –оценка «3»;

меньше 4 баллов – оценка «2».

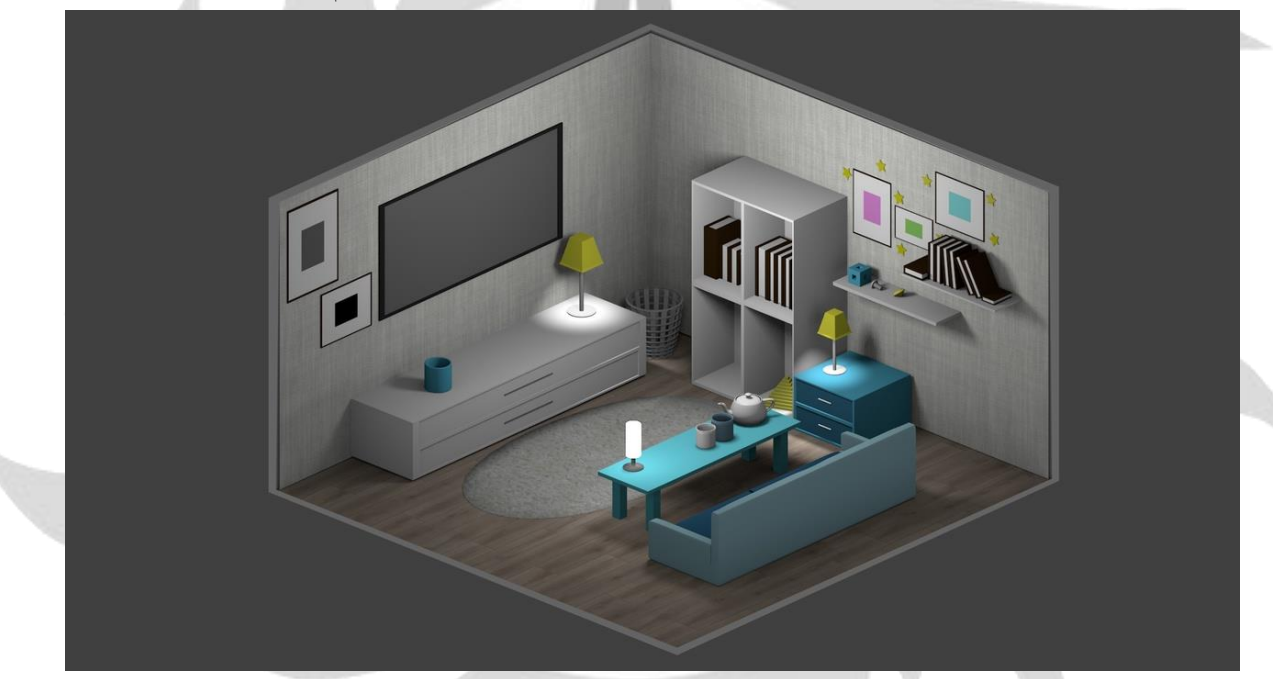

# **2.7. Методическое обеспечение**

Программа обеспечивается учебно-методической документацией по всем дисциплинам в печатной и (или) электронной форме:

- учебный план;
- календарный учебный график (расписание занятий);
- рабочие программы учебных предметов;
- методические материалы и разработки.

#### **Методические рекомендации педагогическим работникам**

Пользуясь данной программой можно увидеть чёткий тематический план, названия тем, количество часов на каждую тему (на её теоретическую и практическую часть), а также краткое содержание обучения.

## **2.8. Воспитательный компонент.**

Воспитательные задачи реализуются на занятиях, а также в конкурсной и проектной деятельности. Взаимодействие педагогов с родителями помогает обучающимся самореализоваться и воспитывает уважение к семье.

Во время занятий педагог реализует ряд воспитательных задач:

- устанавливает доверительные отношения;
- побуждает обучающихся на занятиях соблюдать нормы поведения, правила общения;
- приобщает к социально-значимой деятельности для осмысления выбора профессии;
- применяет на занятиях интерактивные формы обучения, интеллектуальные игры для получения навыков групповой работы, установления позитивных межличностных отношений в группе;
- формирует у обучающихся добросовестного, ответственного и творческого отношения к разным видам трудовой деятельности;
- формирует мотивацию к здоровому образу жизни;
- воспитывает чувства ответственности за состояние природных ресурсов и разумное взаимодействие с ними (на основе подбора соответствующих задач и тем практических работ).

Участие в конкурсах вызывает положительную мотивацию у обучающихся, формирует активную гражданскую и жизненную позицию, желание познать себя и свои возможности, а также помогает сплотить детский коллектив, воспитать доброжелательность, взаимовыручку и контактность в отношении друг с другом.

Решение воспитательных задач посредством проектной деятельности повышает интерес обучающихся к изучению предмета и способствует развитию творческого мышления. Метод проектов направлен на воспитание таких качеств личности как инициативность, самостоятельность, активность, приобретается навык рефлексии. Результатом проекта является полученный ребенком опыт определенной деятельности, на основании которого формируются ценности и компетенции, необходимые для успешной жизнедеятельности.

**2.9. Печатные и электронные образовательные и информационные ресурсы**

- Печатные издания:
	- 1. А. Петелин 3D-моделирование в Google Sketch Up от простого к сложному. М.: ДМК-Пресс, 2014. – С. 344;
	- 2. А. Прахов Blender. 3D-моделирование и анимация. Руководство для начинающих. Bhv Санкт-Петербург, 2009. – С.127;
	- 3. Стефани Рис. [Анимация персонажей в Blender.](http://www.anyfiles.net/download/f0160120347/Anima-RUS-3DMAX.rar.html) Анимация персонажей в Blender. М.: BOOKS,  $2009. - C.450$ ;
	- 4. Хесс Р. Основы Blender. Руководство по 3D-моделированию с открытым кодом. 2008;
	- 5. Кронистер Дж. Основы Blender. Учебное пособие (3-е издание) v. 2.49 2010.

Сетевые ресурсы:

- 1. https://gsketchup.ru/uroki/?ysclid=liacvrt7ii266502661 уроки по Sketch Up для начинающих;
- 2. www.blender.org- Официальный сайт программы Blender;
- 3. [www.blender-3d.ru](http://www.blender-3d.ru/) [http://b3d.mezon.ru/index.php/ Blender\\_Basics\\_4-rd\\_edition.](http://b3d.mezon.ru/index.php/%20Blender_Basics_4-rd_edition/)